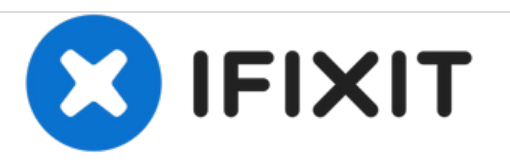

# **Installazione del disco rigido nel MacBook Pro Unibody da 15" , versione metà 2010**

Scritto Da: Walter Galan

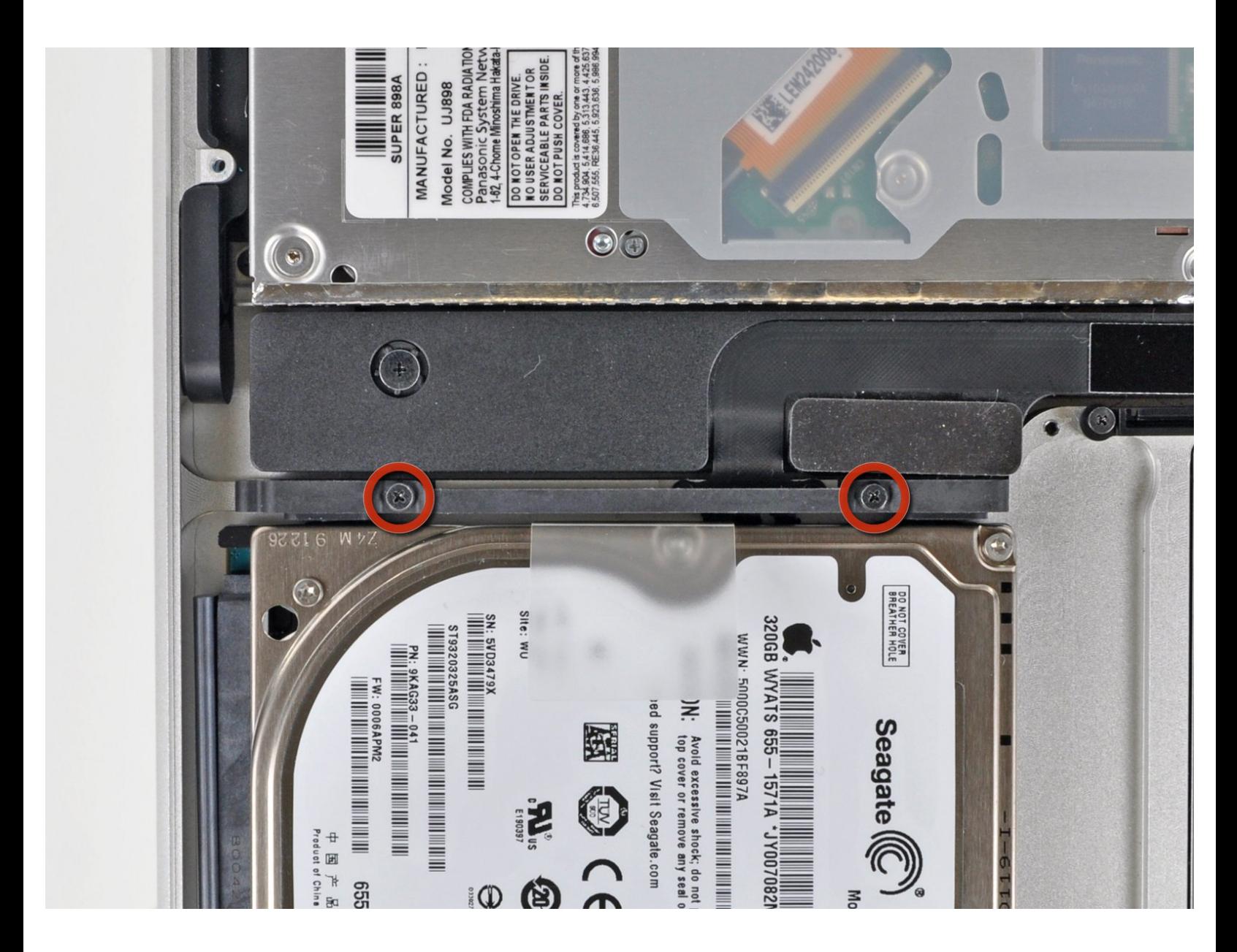

## **INTRODUZIONE**

Questa è una guida per uso interno, utilizzata come prerequisito

#### $\sigma^{\mu}$ **STRUMENTI:**

Phillips #00 [Screwdriver](file:///Store/Tools/Phillips-00-Screwdriver/IF145-006) (1)

#### **Passo 1 — Installazione del disco rigido nel MacBook Pro Unibody da 15", versione metà 2010**

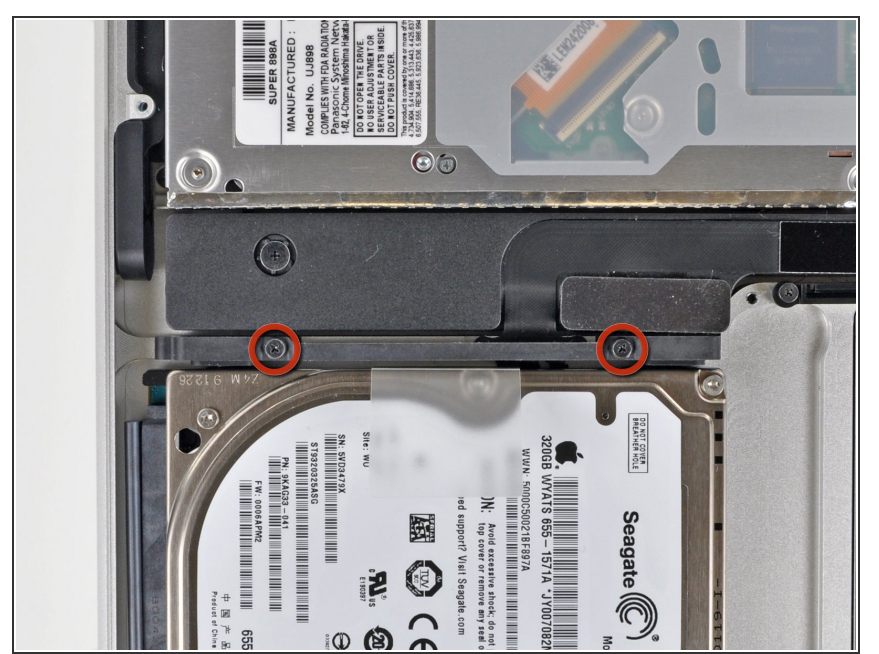

- Rimuovere le due viti con testa a croce che fissano la staffa del disco rigido al case superiore.  $\bullet$
- $(i)$  Queste viti restano nella staffa del disco rigido.

### **Passo 2**

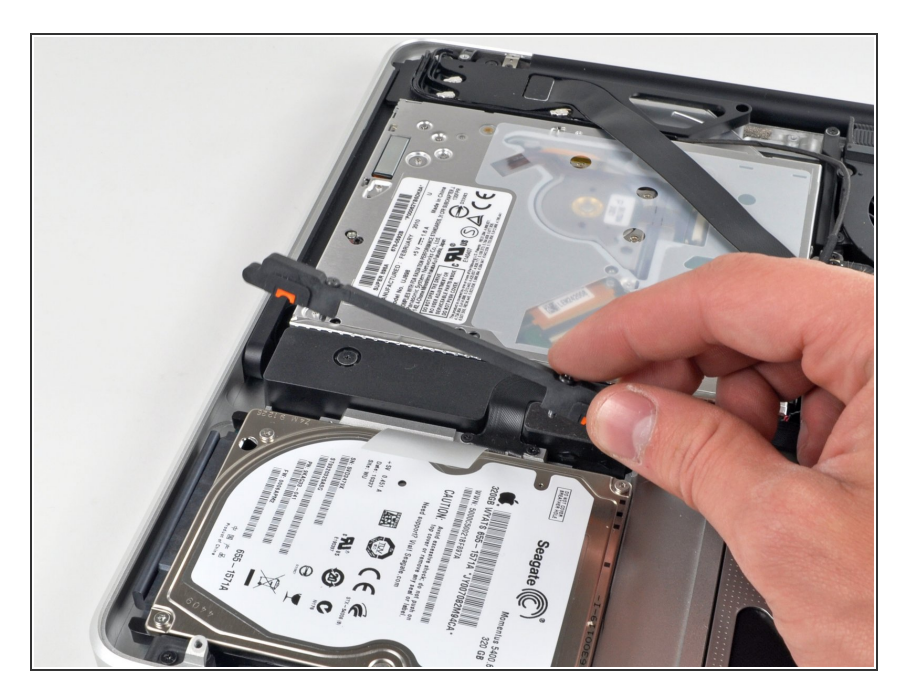

Sollevare la staffa di fissaggio fuori dal case superiore.  $\bullet$ 

#### **Passo 3**

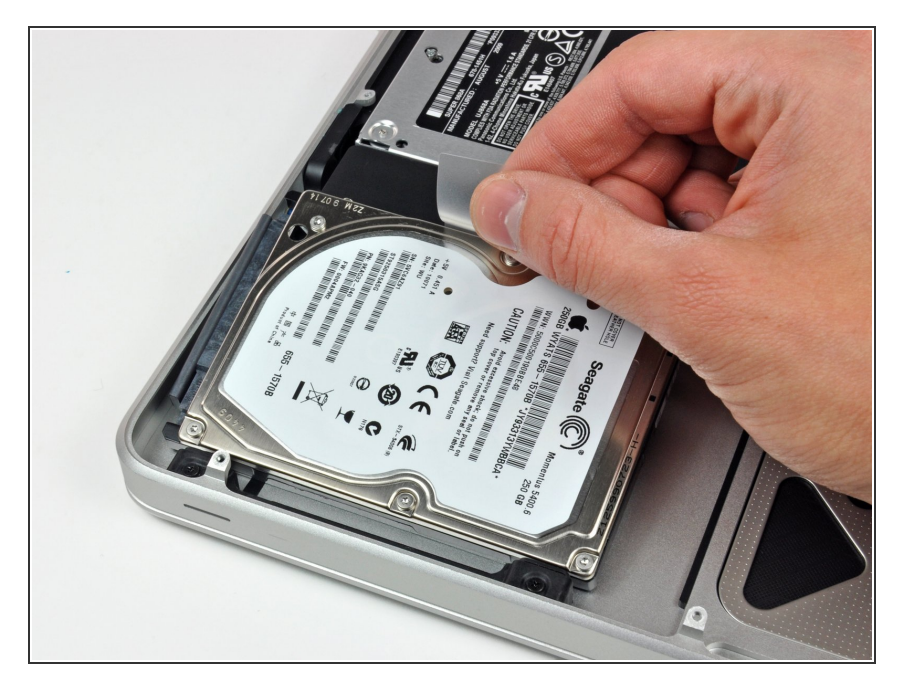

Sollevare il disco rigido dall'apposita linguetta ed estrarlo dal case, ricordando che è ancora collegato al computer tramite il cavo.  $\bullet$ 

#### **Passo 4**

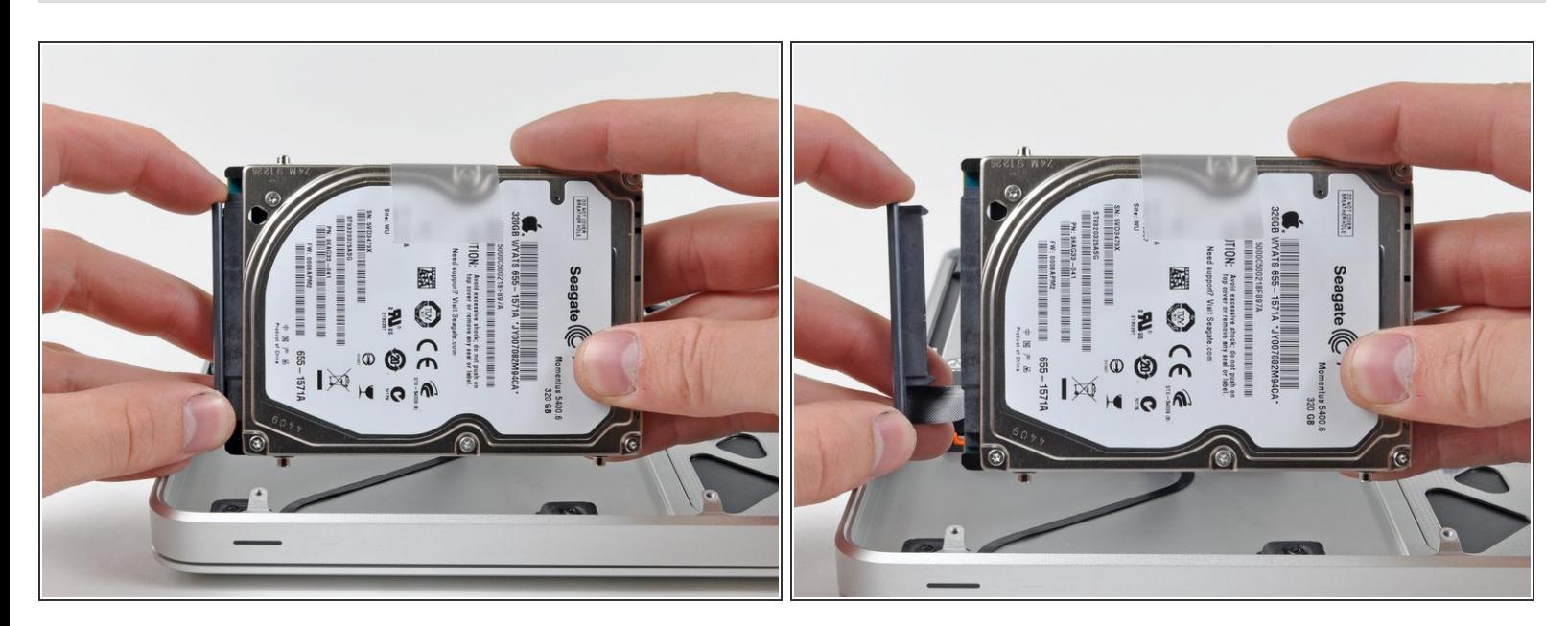

Scollegare il cavo del disco rigido estraendolo direttamente dall'unità stessa.

Per riassemblare il dispositivo, seguire queste istruzioni in ordine inverso.